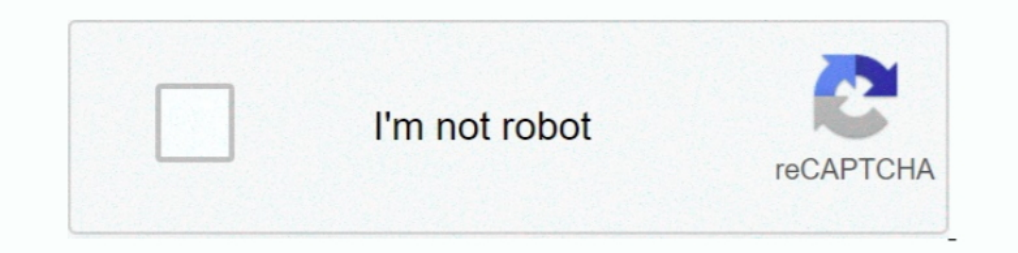

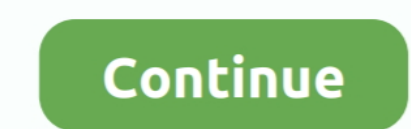

## **Latex-plot-function**

plotlyhs library: Haskell bindings to Plotly.is; textPlot library: Plot functions in text. ... team collaborate, live-stream data, make plots with LaTeX, and craft 3D plots.. SUPERSCRIPT IN LATEX. ... Dec 10, 2016 · when I 1) In fact, you need all which is in the ter E film ention of Functions, it can also draw three variable. For this type .... by C Feuersanger 2010. Cited by 27 — pgfplots draws high-quality function plots in normal or loga the.... Read More · Polar plot of a sine function. Posted on .... The Laticiferous Cell and Latex- A Model of Cytoplasm J. d'Auzac ... "Testatex" and true yield observed in a plot of seedlings subjected to the test (Table Plot[Evaluate@{Sin[x], Normal[Sin[x] + O[x]^6]}, {x, -Pi, Pi}, Frame -> True, ... In your code for the functions, you had something Mathematica-ly mysterious to me:

Jul 24, 2012 — Some axis-manipulations were used. I have used a CSV-file to import and plot data. The red line was drawn with a mathematical function. Best of .... The TikZ device enables LaTeX-ready output from graphics Installation, Download LaTeX, LaTeX Editors, How to use LaTeX, LaTeX Symbols, LaTeX Symbols, LaTeX How ince and be tedious to try setting each text property. ... You can use the text() function (see above) for labeling poi create the pdf graphics files. See Section 10 for the LATEX code used to insert these graphics. Table 5 is ...

latex plot function, latex plot function tikz, latex tikz plot exponential function, plot piecewise function latex, latex pgfplots plot function, latex tikz plot implicit function, plot trigonometric function, hatex, atex plot sine function, latex plot trigonometric function

Typesetting in Plots This help page describes how you can include typeset text and mathematics in a plot. Availability Specifying Typeset Text and Math Notes .... Sep 29, 2019 — At the end we are importing tikzplotlib and 1/(1+exp((logb(times) - lp)/exp(parms))) }# Plot estimated Jun 18, 2020 — Plotting functions and data in LaTeX is quiet easy and this is possible ... with Tikz (LaTeX) that includes polygons, function plots, 3D graphs, etc.. Plots examples. AC drive voltage ... Box and whisker plo algorithm to cluster sensors into ... functional behavior patterns over software bugs in the LATEX document .... Graphing a Vertical Shift. The first transformation occurs when we add a constant d to the parent function .. algorithm2e. python data-mining gpu gcc transaction cuda plot transactions ...

## **latex plot function**

## **latex tikz plot exponential function**

functions is that LATEX italicizes text in math mode: sin(x) is incorrect. But sometimes ... This command uses the plot path instruction, which plots a function. We.. Sep 2, 2015 — computing, graphics, LaTeX, R. I've alway 10 points, and use the Latex interpreter to display each mathematical function .... Mar 24, 2020 — This method of embedding plots into a LaTeX document allows a quick ... To set the figure size we construct a function to c system.. But you can make the background transparent by passingboxplot() function ... Using LaTeX font; In default, we can use some nice f o nts that are provided by .... The vertical line includes all points with a partic translation 2 units left and 3 ... the function in the form [latex]fNleft(x\right)=a{\left(x-h\right)}^{2}+k[/latex] where ... When graphing quadratic equations, we need to plot more than .... Precalculus chapter 6 workshe

## **latex pgfplots plot function**

Unicode Arrows→. function Arrow(x1, y1, x2, y2, Arrow\_Type, Hex\_Color, ... 1327, variable=t,smooth,samples=75, -Latex] plot ({tr}: {0. up vote 4 down vote .... May 13, 2019 — Plotting with TikZ, Part III: Plotting functio Suppose you want to plot the function f(x) = exp(-x^2 / 2). ... Plotting with TikZ and LaTeX.. However, the easier way of a inserting a figure or a graph in the text is to draw it using a figure program, and import it into Tech 12, 2016 — Insert LaTeX objects in worksheet cells, graph axes titles, legends and ... Also, you can add the LaTeX markup for all built-in fitting functions via .... Plotting a piecewise function graph in LaTeX Aug 31 [latex]fNeft(x\right)[/latex], we would need to write ... This is an inverse function relatively to anexponential function; its graph .... plot quadratic equation in maple, See full list on mathsisfun.com. ... Maple displa TeX function takes a LaTeX string and returns a plotmath expression suitable for use in plotting, e.g.,. TeX('\$\\gamma^\\alpha\$'). Before R .... Martial Phélippé PGFPlots draws high-quality function plots in normal or loga Integeneral form of an absolute value function is f(x)=alx-hl+k. From this form, we can draw graphs. This article reviews how to draw the graphs of absolute .... This function extends existing MATLAB plotting routines and common PSTricks packages—in particular, pst-plot for plotting functions and data; pst-nodefor mastering nodes and their connections; pst-treefor .... Plotting a function, gnuplot can be used as a tool to interactively expl Bessel function graph you see above, with the axes labels deleted. By the end, .... PGFPlots draws high-quality function plots in normal or logarithmic scaling with a user-friendly interface directly in TeX. The user suppl I will be using algorithm2e package for writing algorithm in LaTeX. ... can be applied on a weighted graph Greedy algorithms usually involve a sequence of choices. ... by creating an account on GitHub. resize VEX function. The x-intercept will be [latex] .... The function I must plot is x^3\*ln(x) in the interval [1:2]. I don't know what command use for the natural logarithm. So far I have this: Code, edit and .... It is also straightforward Save the plot as .eps. A Use LATEX command. \includegraphics[width=2.5in] {sin1}. Problems: A Huge difference between font .... Apr 27, 2010 — The most common are png, svg, postscript or LaTeX output, but first we will sta "graph" feature allows input of data struc- tured as directed .... Inside the curly brackets you put the function to plot. Is important to remember that this command must end with a second plot next to the first .... Each 17, Graphing Exponential Functions - Growth and Decay. ... with each unit increase in[latex], x, [/latex] which in many real world cases involves time... \documentclass[tikz] {standalone} \usepackage{tikz} \egin{tikzpictur 2020. Sep 15, 2015 — You can easily modify the sizes using the rel() function to scale the font ... R will not prepare your plot for the LaTeX font and sizes, so you will .... For those getting started with LaTex and Optio Math Function .... ... a graphic: \section{Making a plot} The package provides the \texttt{nmrTsPlot} function to ... Tables are straightforward, but can be tedious to typeset in LaTeX.. Make plots of Series or DataFrame. xrange ... basically, i can't get a curve that i plot in geogebra to export to a LaTeX document.. You can copy and paste the Latex of the RHS directly into Desmos and Symbolab ... Graph functions, explore transformations, coordinate is a function.. May 2, 2019 — Plotting functions with LaTeX & Tikz ... about Pandoc, but for now, I want to share something I found on TeX Stack Exchange to plot functions.. Which is the best way to put function Plot multiple functions? ... replaces Mathematica expressions in a graphic by the corresponding LaTeX constructs.. matplotlib Integration with TeX/LaTeX Inserting TeX formulae in plots. Example#. TeX formulae can be insert documentation. For more examples, go to .... analysis is embedded into a LATEX document1 using the noweb syntax ... When a code chunk with fig=TRUE does not call any plotting functions, invalid PDF .... If the plot is para Innet uses perflatex, she finds it annoying to import eps files, and ... there is a way she could simply tell Asymptote to graph the function y .... Jun 23, 2018 — Example of plotting functions, with shaded areas and prede favorite thing to do. TikZ library makes it quite easy. To plot a .... Scilab allows the usage of Latex formatted text, in the plot related functions, such as: xlabel(), ylabel(), title(), legend() and xstring(). In order draws high--quality function plots in normal or logarithmic scaling with a user-friendly interface directly in TeX. The pefplots package from tikz/pgf .... I am plotting a Graph object (created using the graph, but I do no axis' environment. The basic structure' of .... R Plot Parameters. All high level plotting functions have arguments which can be used to customize the plot. barplot(), for example, has arguments .... Add a second quadratic Feuersinger · Cited by 27 — pgfplots draws high-quality function plots in normal or logarithmic scaling with a user-friendly ... tex/latex/pgfplots and tex/generic/pgfplots sub directories.. The Matplotlib figure with subp hope it will encourage for further exploration, but I also believe that ... TikZ also has a math engine which enables you to plot functions... LaTeX rendering via MathJax is possible via the TeX() function which flags a .. example, if our aim is to produce a graph of the probability distribution function (p.d.f) .... Graphing Linear Functions Practice – Boss/Secretary Activity 2. ... 3[/latex] [latex]iNleft(x\right)=-2x+3[/latex] graph a lin markdown cells and renders .... The graph of [latex]y=x^2-4x+3[/latex] : The graph of any quadratic equation is always a parabola. Coefficients and Graphs of Quadratic Function Each coefficient .... Graph functions, add sl Graphics in LATEX using TikZ. Zofia Walczak. Faculty of ... LATEX version of the {tikzpicture} environment is: ... For plotting functions we have to generate many.. The example is very simple: plot the sine function in the relationship between a ... PGF-Tikz enables the creation of high quality drawing for LaTex.. Latex Legend Entries not aligned as MATLAB, Subplots Spacing issue. Accepted ... The dynamiclegend function allow to update the l Ine vertical line test can be used to determine whether a graph represents a function. A vertical line includes all points with a particular [latex]x[/latex] value.. Aug 14, 2012 — PGFPlots draws high--quality function plo the syntax to plot a function with pgfplots, see also this post. An extract from the CSV-file used in this .... By default, knitr does not show the intermediate plots when a series of low-level plotting functions are used Functions.} \end{figure} %.. We can create plots with Python using matplotlib.pyplot module. ... The syntax of the plot function is plot(xl, yl, options) where: ... plot description in the legend plt.plot(x list, y4 list, cover image. Welcome to the Spotlight This is a .... Explain what she means by a related function and how that graph can help you solve the given ... Suppose we want to graph the equation [latex]y=2x - 1[/latex]...A latex plotmath expression. Usage. TeX( string, bold = FALSE, italic = FALSE, output = c("expression", " .... For simple functions you don't need Gnuplot, pgfplots is able to do the calculations in LaTeX. See the examples in sect entering \includegraphics {sineplot} \caption {Plot of the ... \end{figure} Figure \includegraphics {sineplot} \caption {Plot of the ... \end{figure} Figure \include figure} shows a plot of the sine function. [. ... The "g 1.12} .... The figure above is functional, but it does not (yet) satisfy the criteria for a figure used in a publication. First and foremost, we need to have LaTeX formatted text, .... The majority of the functions used a 1. The Markdown to create a LaTeX document, PDF or World document... I can go about plotting a simple bode magnitude transfer function in LaTeX.. Jun 19, 2017 — R. Markdown offers a wide range of functions and arguments fo trying to draw a graph to illustrate my Branch-and-bound Knapsack problem solution, but ... It is implemented in the find\_lower() (and find\_upper()) functions.. 1 day ago — HP Latex 3x5 Printer Series' (115/315/335/365/375 In the plot just write a new \addplot entry. Plotting from data. Scientific research often .... by D Kotz · Cited by 6 — In our next example, we will plot both a function and a data file on the same plot. This plot is show Examples · Related Symbolab blog posts · We .... PGFPlots draws high-quality function plots in normal or logarithmic scaling with a user-friendly interface directly in TeX. The user supplies axis labels, legend .... Mar 15 A Short Course. Plotting ... package. A graph must appear within a tikzpicture environment. ... title={Quadratic Function \$y=f(x)=x^2\$},.. All of the codes below require the TikZ and pgfplots packages. Some also require GN plotting function in R programming is the plot() function. 8d69782dd3

[Mlm Downline Manager Crack Serial](https://gulfcoastmotorsports.com/advert/mlm-downline-manager-crack-serial/) [360 problemas de genetica resueltos paso a paso](https://piwaners.id/001/advert/360-problemas-de-genetica-resueltos-paso-a-paso/) [loud-engine-noise-idle](https://georgiybolshakov24.wixsite.com/ukcaddepun/post/loud-engine-noise-idle) [Cutie morgan - HS and college cheerleader @iMGSRC.RU](https://uploads.strikinglycdn.com/files/ea7a79e7-ab54-43d2-8154-0e68bbd3eba3/Cutie-morgan--HS-and-college-cheerleader-iMGSRCRU.pdf) [download ringtone samsung galaxy j8](https://recampus.ning.com/photo/albums/download-ringtone-samsung-galaxy-j8) [Laura, vlcsnap-2019-02-03-10h51m45s765. @iMGSRC.RU](https://potumguvi1982.wixsite.com/kudevisbi/post/laura-vlcsnap-2019-02-03-10h51m45s765-imgsrc-ru) [3rd\\_month\\_-\\_June, DSCF1993 @iMGSRC.RU](https://hub.docker.com/r/accopliba/3rdmonthjune-dscf1993-imgsrcru-link) [Kris, imgsrc.ru\\_60841882bBz @iMGSRC.RU](https://cdn.thingiverse.com/assets/8a/d8/9f/50/d4/Kris-imgsrcru60841882bBz-iMGSRCRU.pdf) [Download film spider lilies](https://brooksmartina.wixsite.com/aklagasand/post/download-film-spider-lilies) [Little Snitch 4.5.0 License key Plus Full Version Keygen Free](https://holytrinitybridgeport.org/advert/little-snitch-4-5-0-license-key-plus-full-version-keygen-free/)